#### **Автоматизация тестирования iOS приложений: от идеи к готовому решению**

Денис Шамгин Виктор Короневич

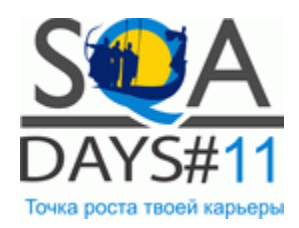

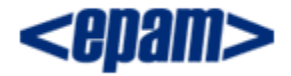

## Об авторах…

- Тестировщик-автоматизатор
- Опыт в IT: 3 года

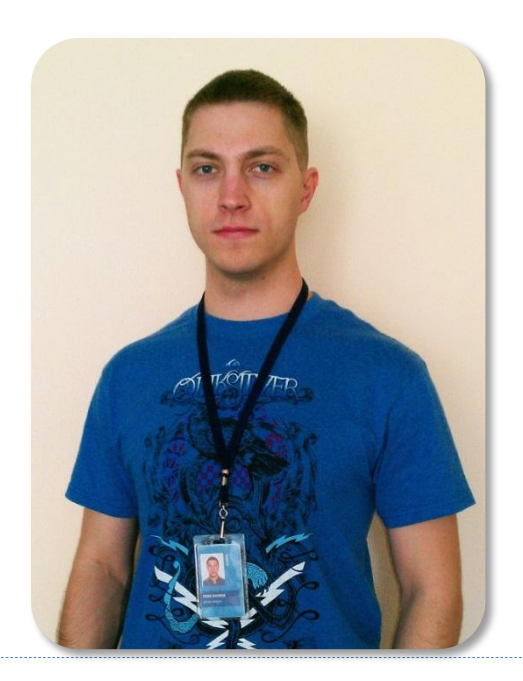

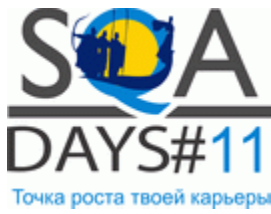

#### **Денис Шамгин Виктор Короневич**

- Тестировщик-автоматизатор
- Опыт в IT: 3 года

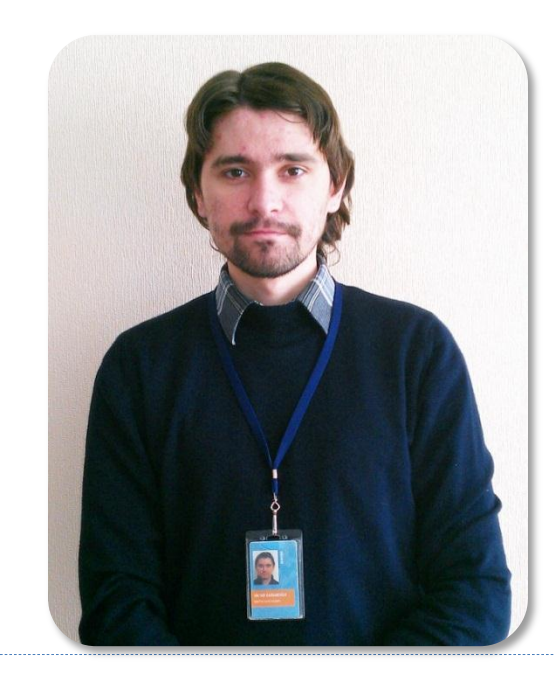

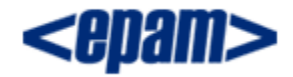

#### Disclaimer

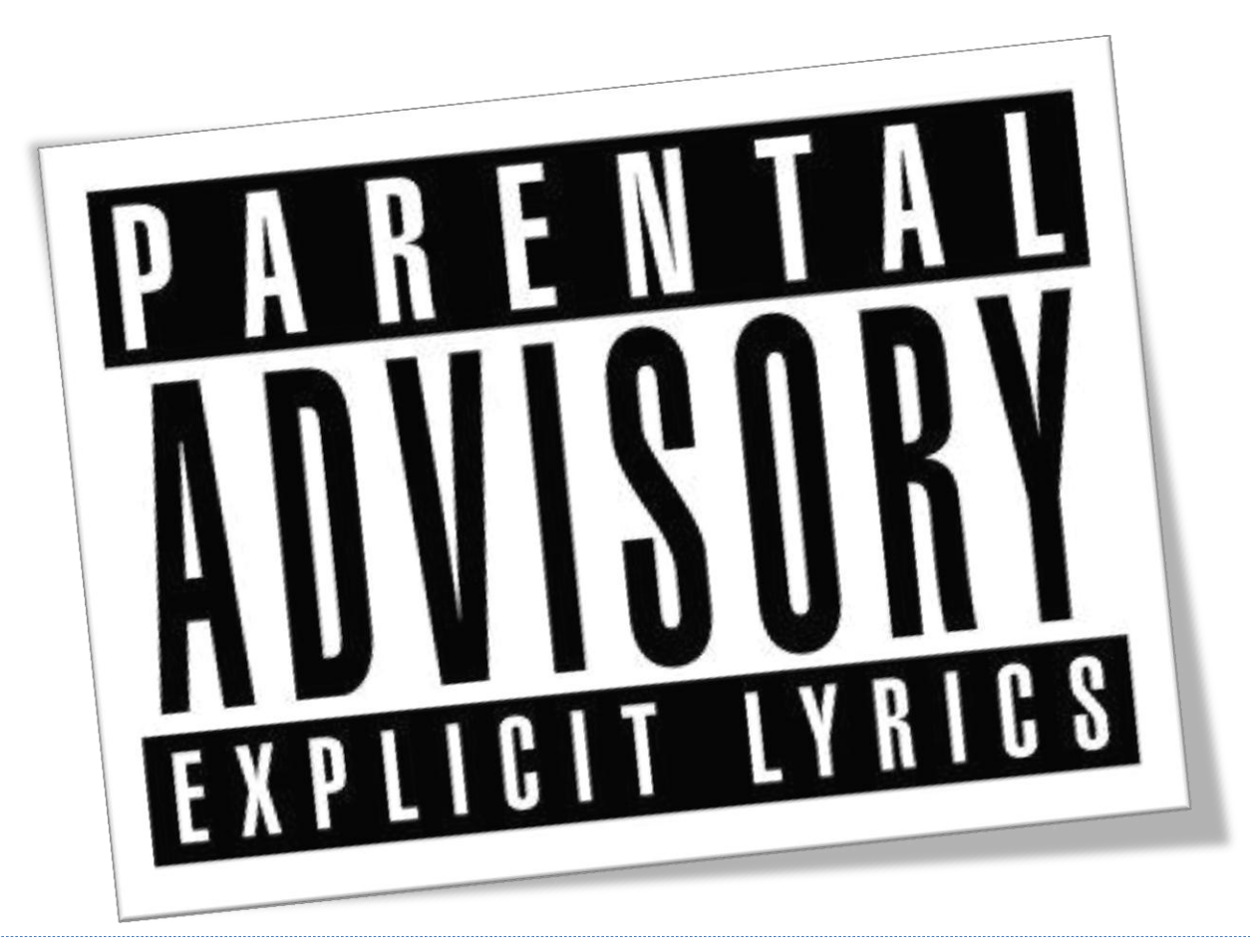

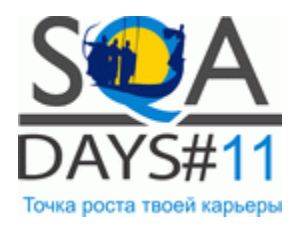

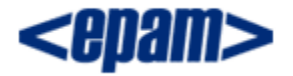

### Проблема

Чем автоматизировать?

Возможна ли регрессия?

Сложны ли тесты в написании?

Что можно протестировать?

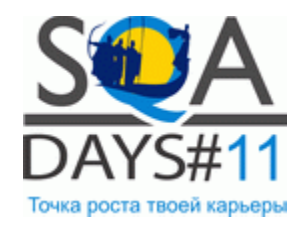

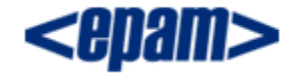

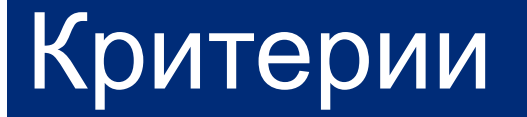

#### Кроссплатформенность

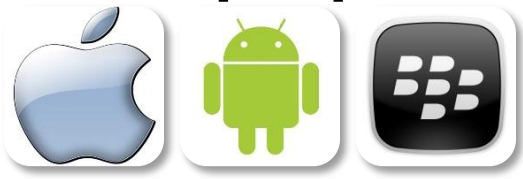

# ОС-независимое решение

# Полный доступ к приложению

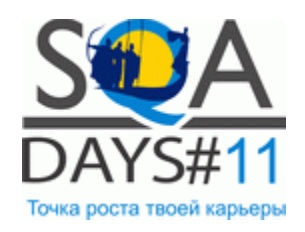

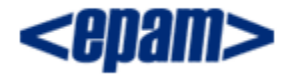

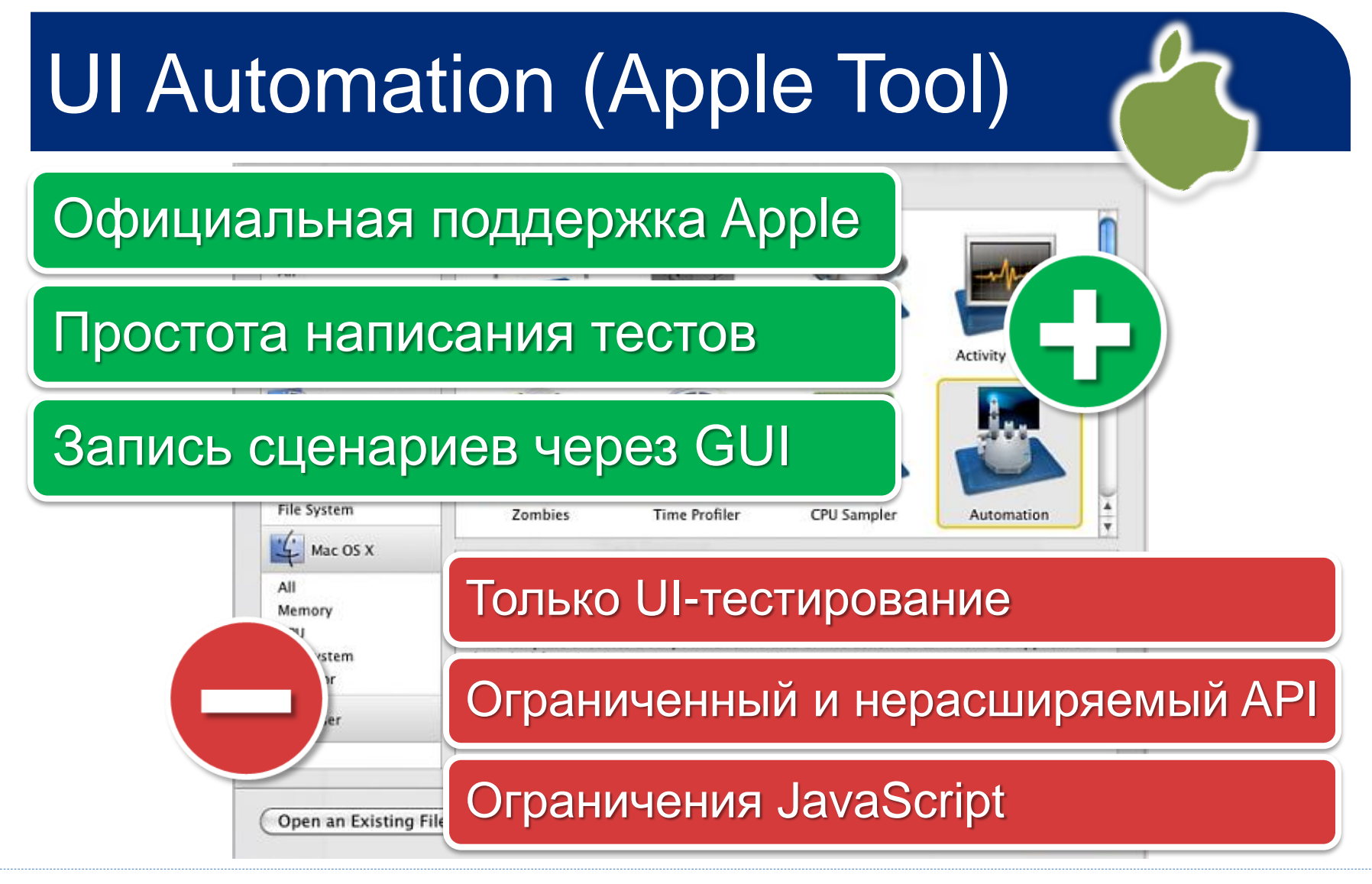

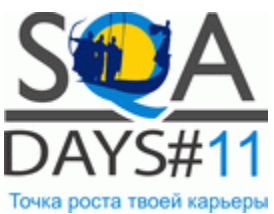

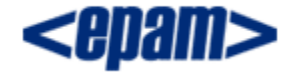

## FoneMonkey. Достоинства. В Полемонеу

#### Готовое решение

## Поддержка изменений версий iOS

#### Запись сценариев через GUI

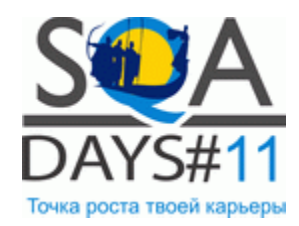

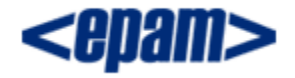

## FoneMonkey. Недостатки.

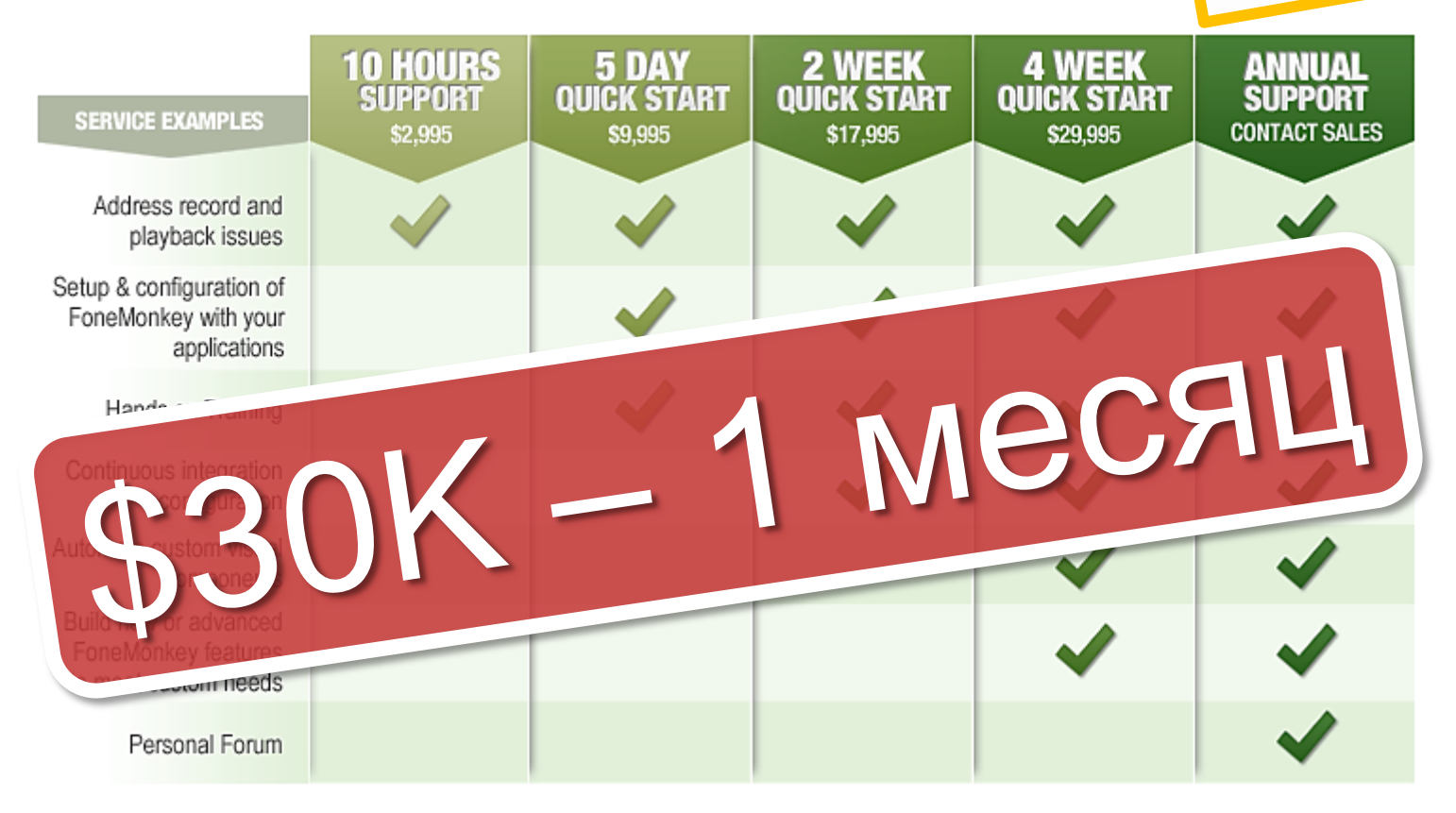

\* Travel & expense are additional

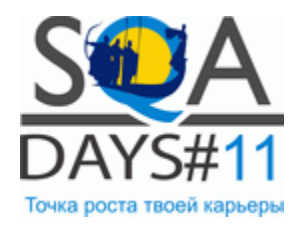

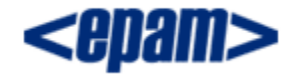

FoneMonkey"

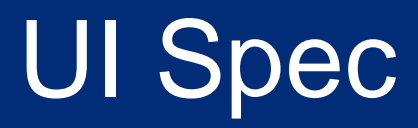

<https://github.com/moredip/UISpec>

#### Только Objective-C

#### Заброшенный проект

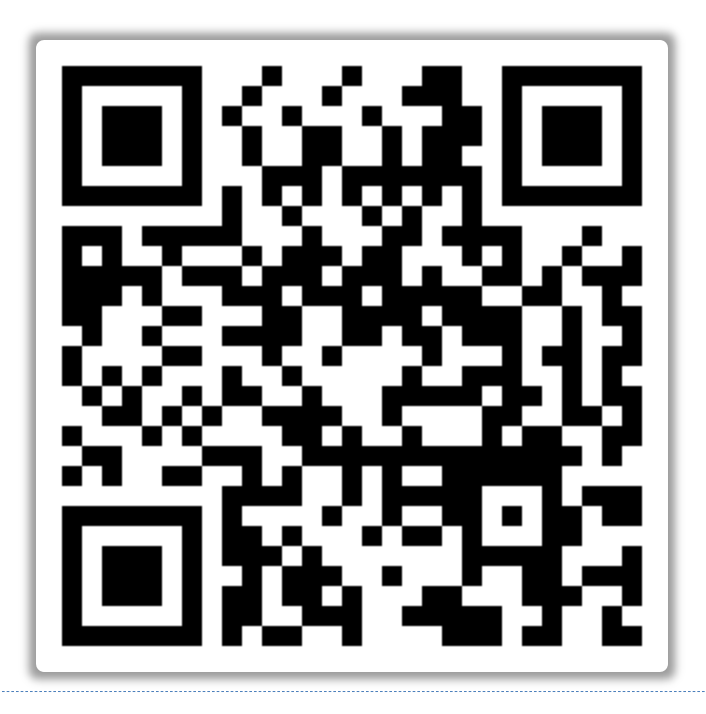

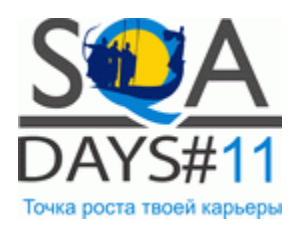

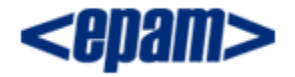

### Наш проект на Github

#### [https://github.com/EPAM-Systems/EPAM-Mobile-TAF](https://github.com/EPAM-Systems/EPAM-Mobile-TAF/)

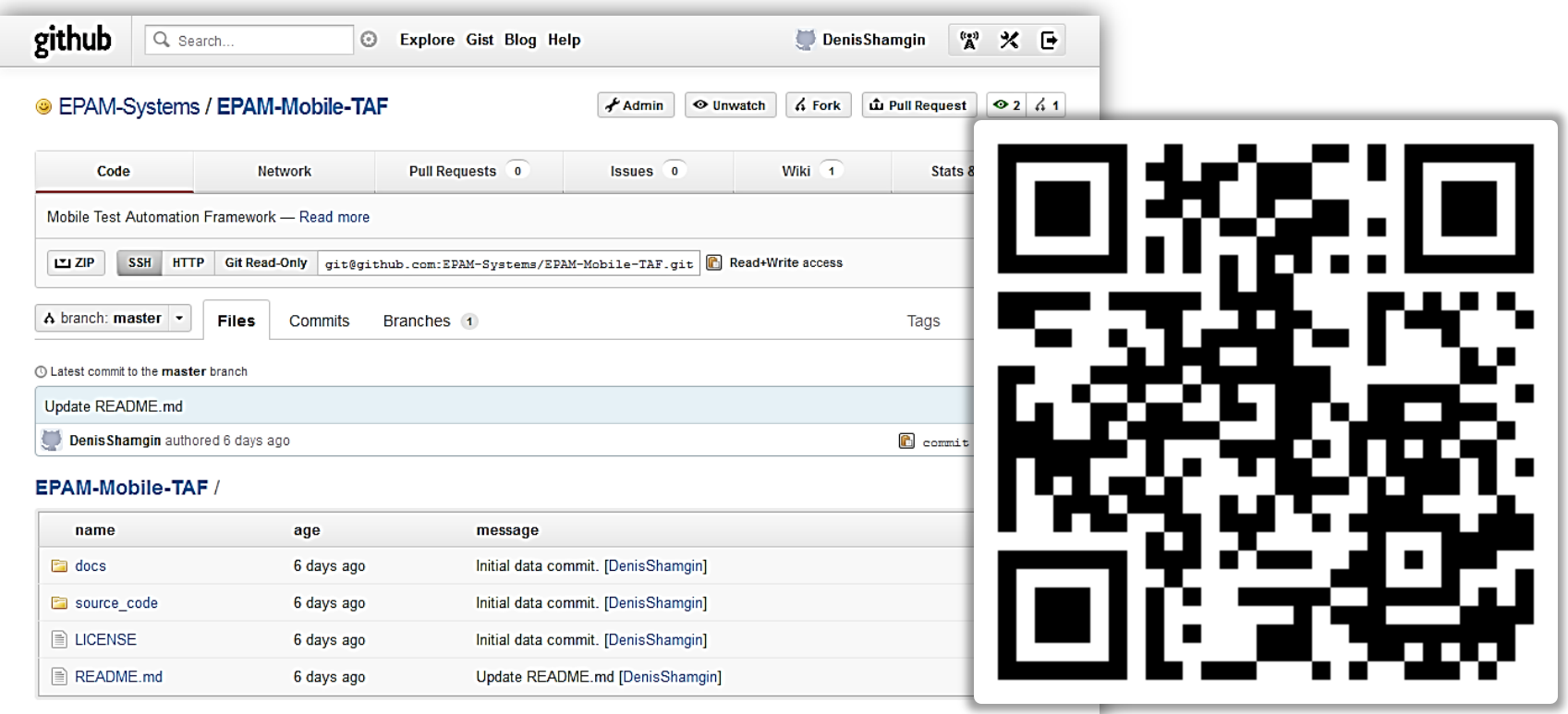

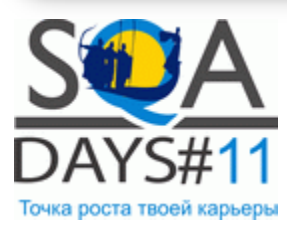

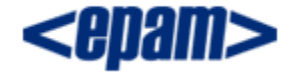

#### Наше решение

Смешанное тестирование

Адаптация к требованиям клиента

Тесты в стиле Selenium

Сложность интеграции

Влияние на ресурсы мобильного устройства

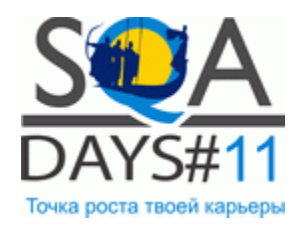

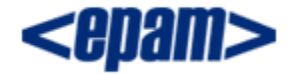

#### Смешанное тестирование

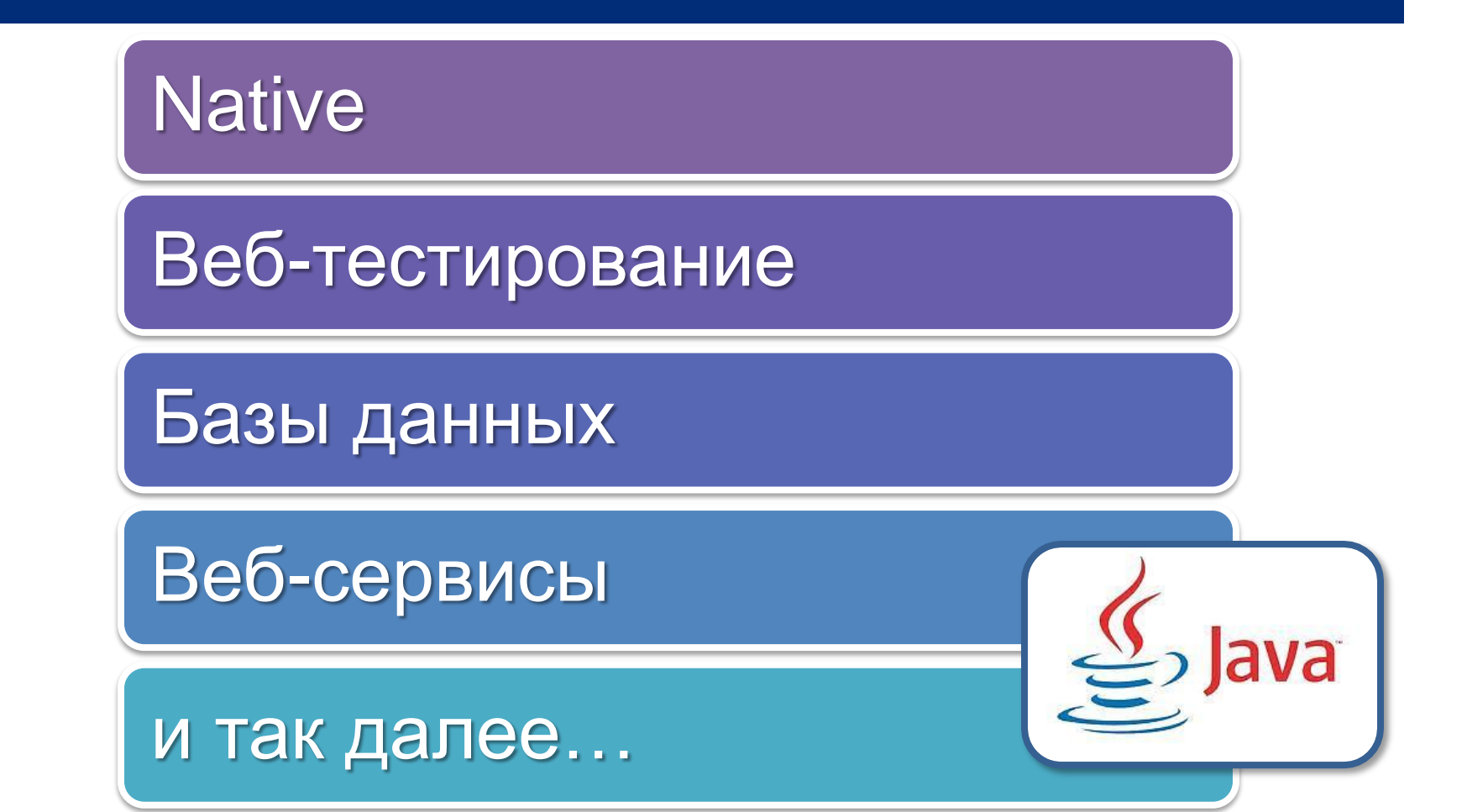

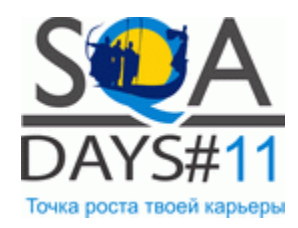

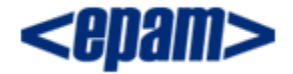

#### Кастомизация

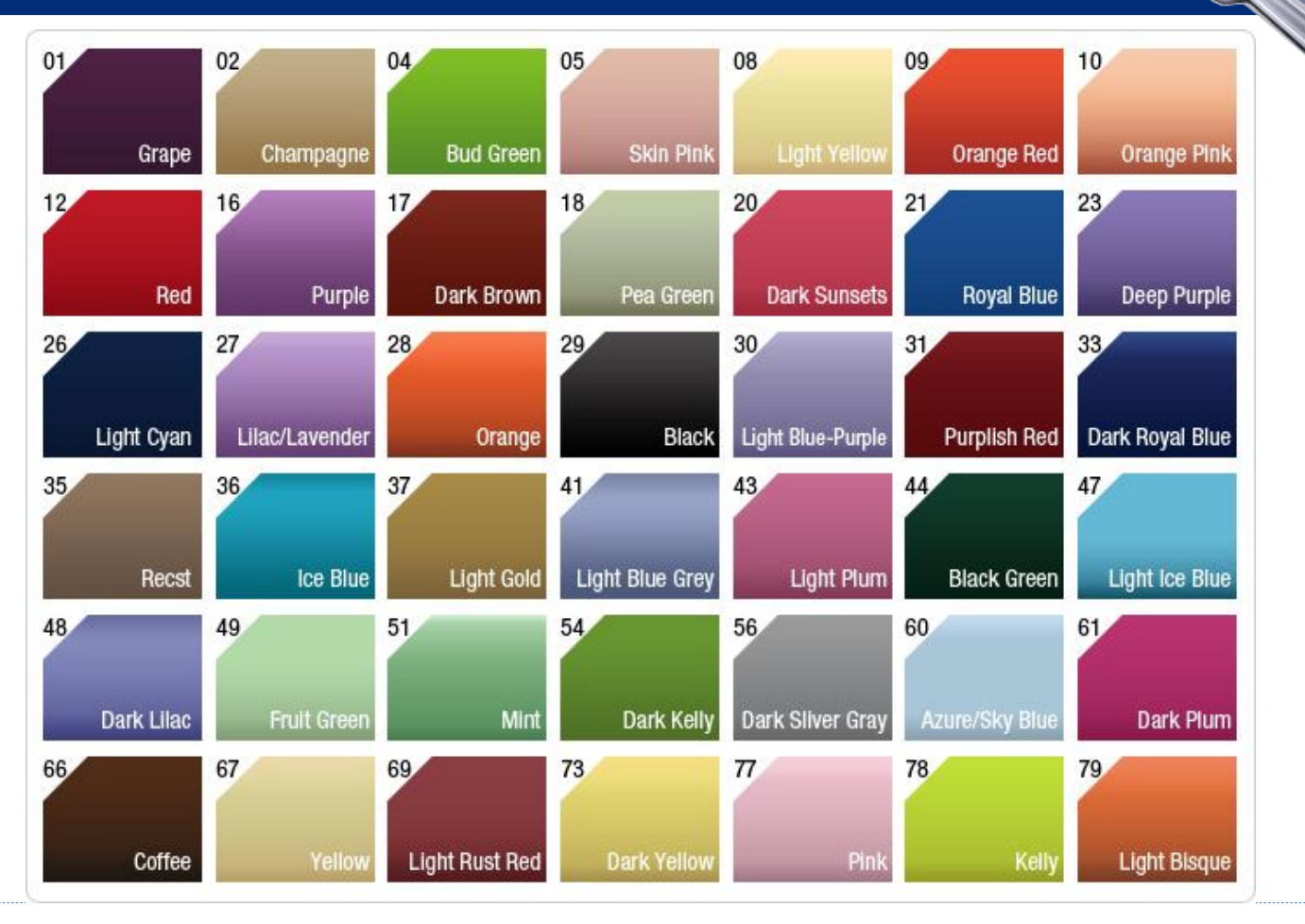

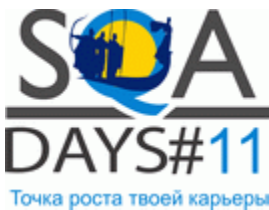

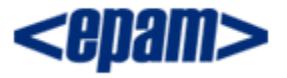

#### Пример тестового сценария

 $@Test$ (timeout = 60000)

**public void** LogIn() **throws** Exception { **NativeDriver** driver = **new** iPhoneNativeDriver(); driver.setServerHost("http://localhost:37265");

 driver.setElementValue("UITextField=placeholder:User" , "username"); driver.setElementValue("UITextField=placeholder:Password" , "password"); driver.touch("CustomButton=atIndex:1");

**String** actualMessage = driver.getElementValue("UILabel=atIndex:1", "text"); **String** expectedMessage = "Welcome";

Assert.assertEquals(expectedMessage, actualMessage);

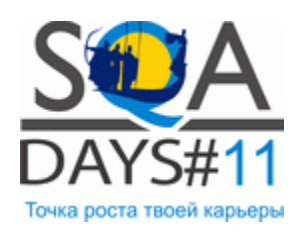

}

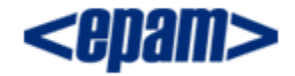

### Технология Driver-Server

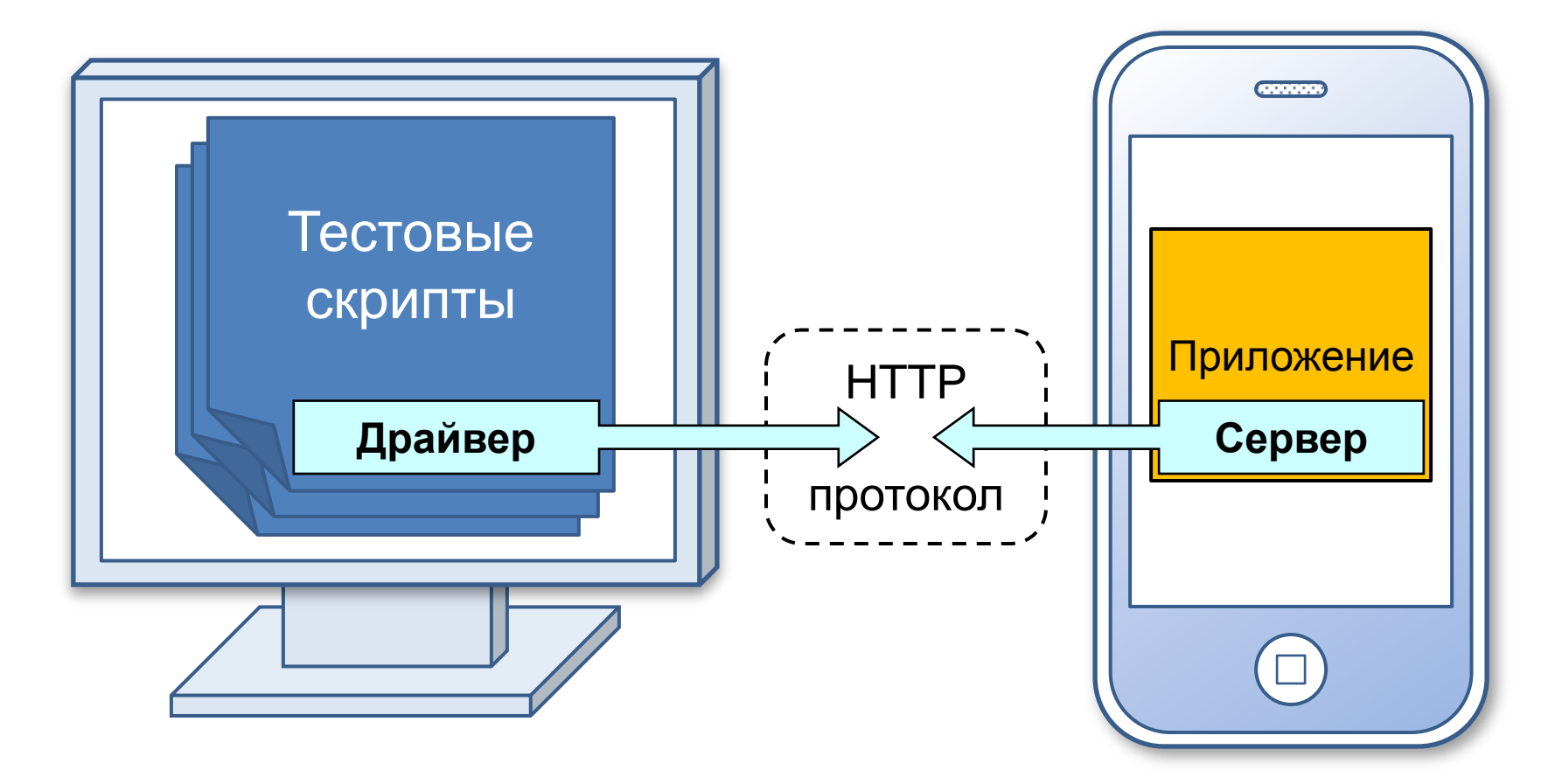

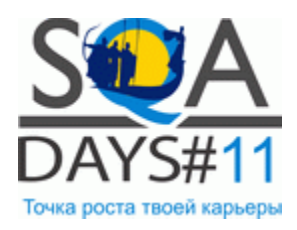

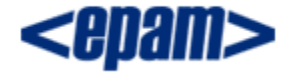

#### Проект Frank

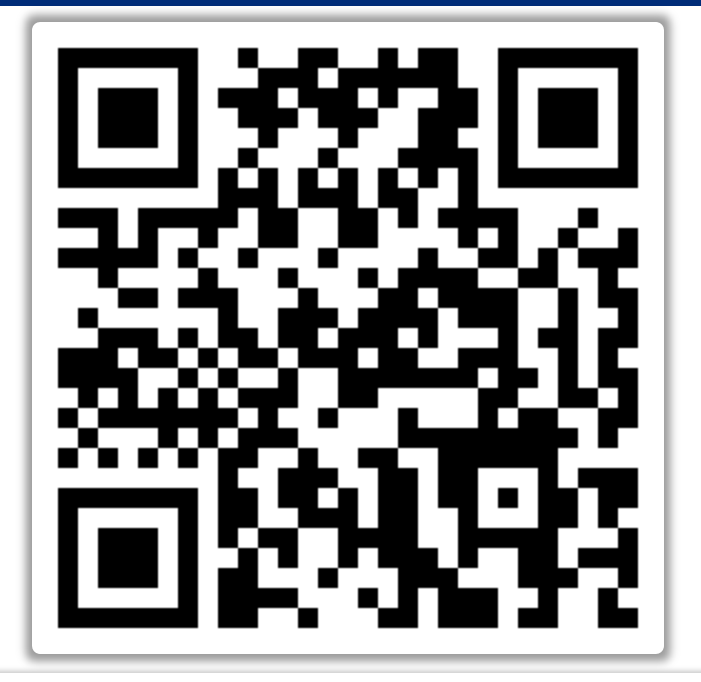

#### <https://github.com/moredip/Frank>

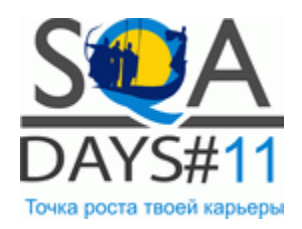

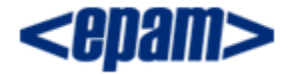

### Визуализация. Проблема.

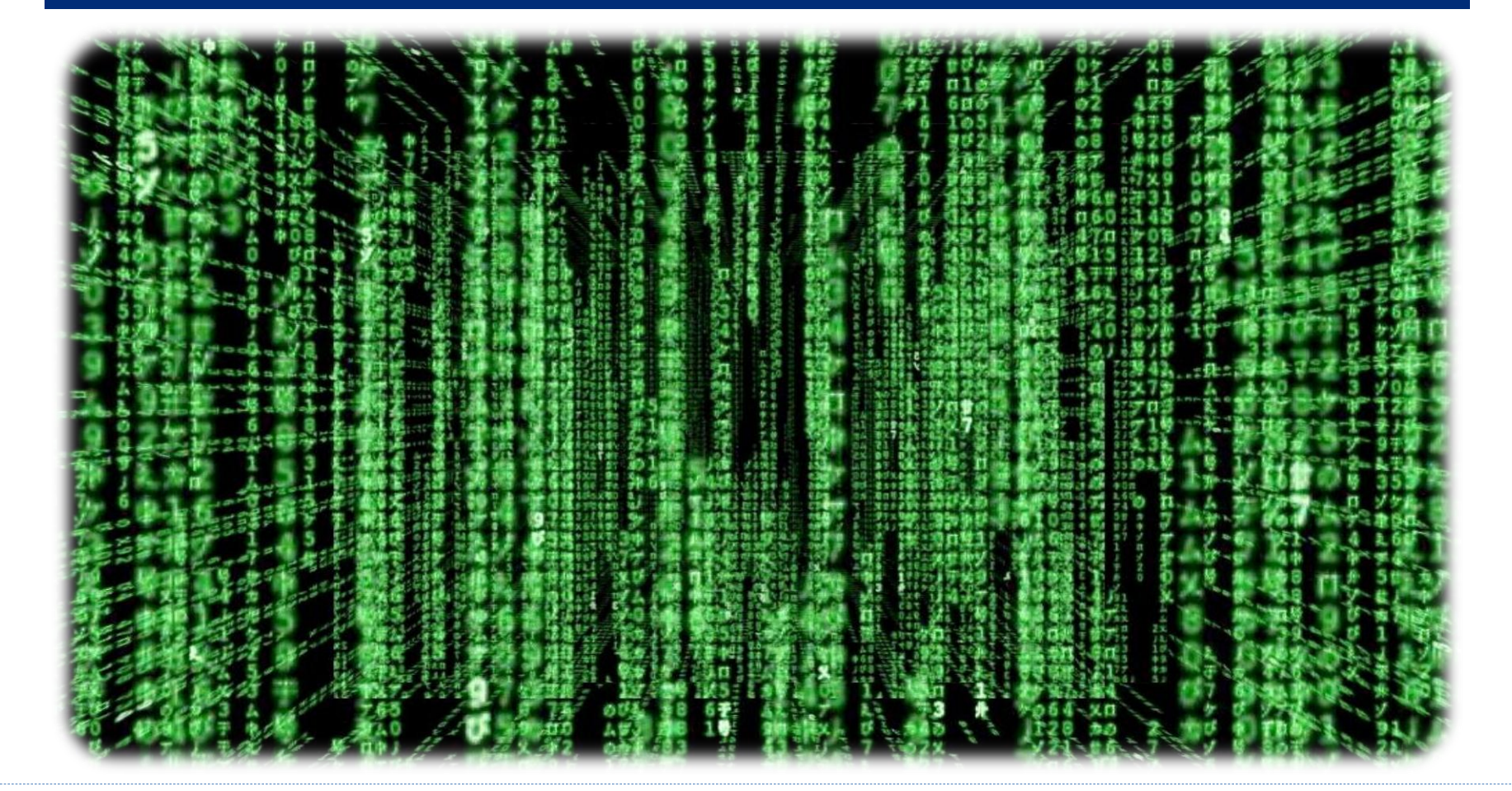

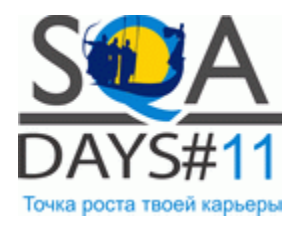

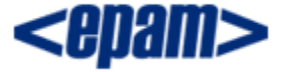

## Визуализация. Интерфейс.

Дерево элементов

Дерево атрибутов

Графическое представление

- Подсветка элементов
- Взаимодействие
- Обратная связь

#### Консоль

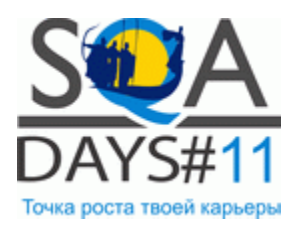

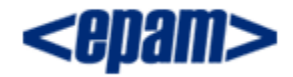

## Visualizer. Интерфейс.

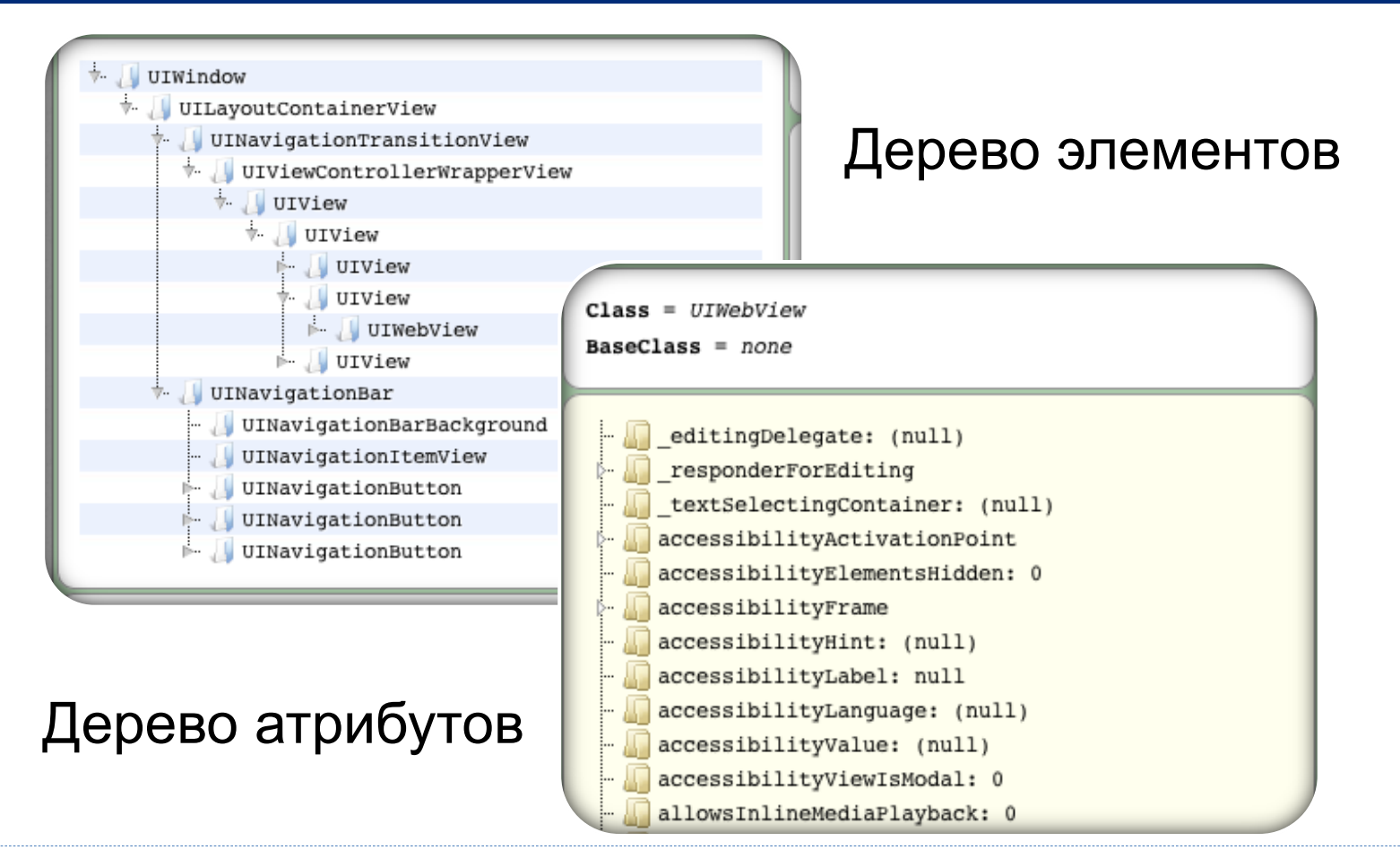

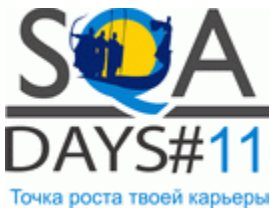

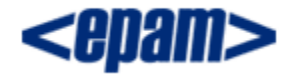

## Visualizer. Интерфейс.

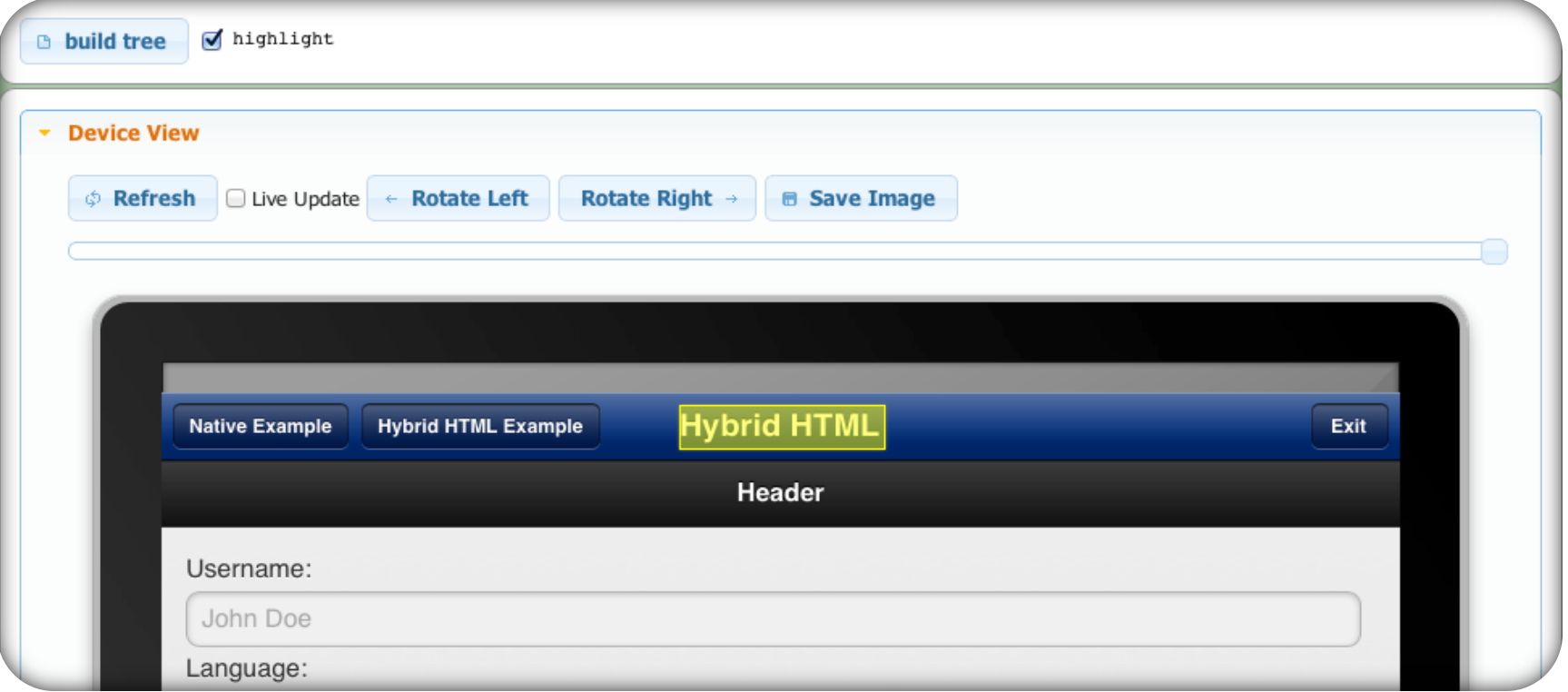

#### Графическое представление приложения

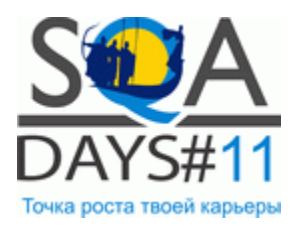

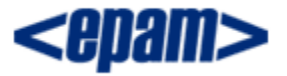

#### Гибридные приложения

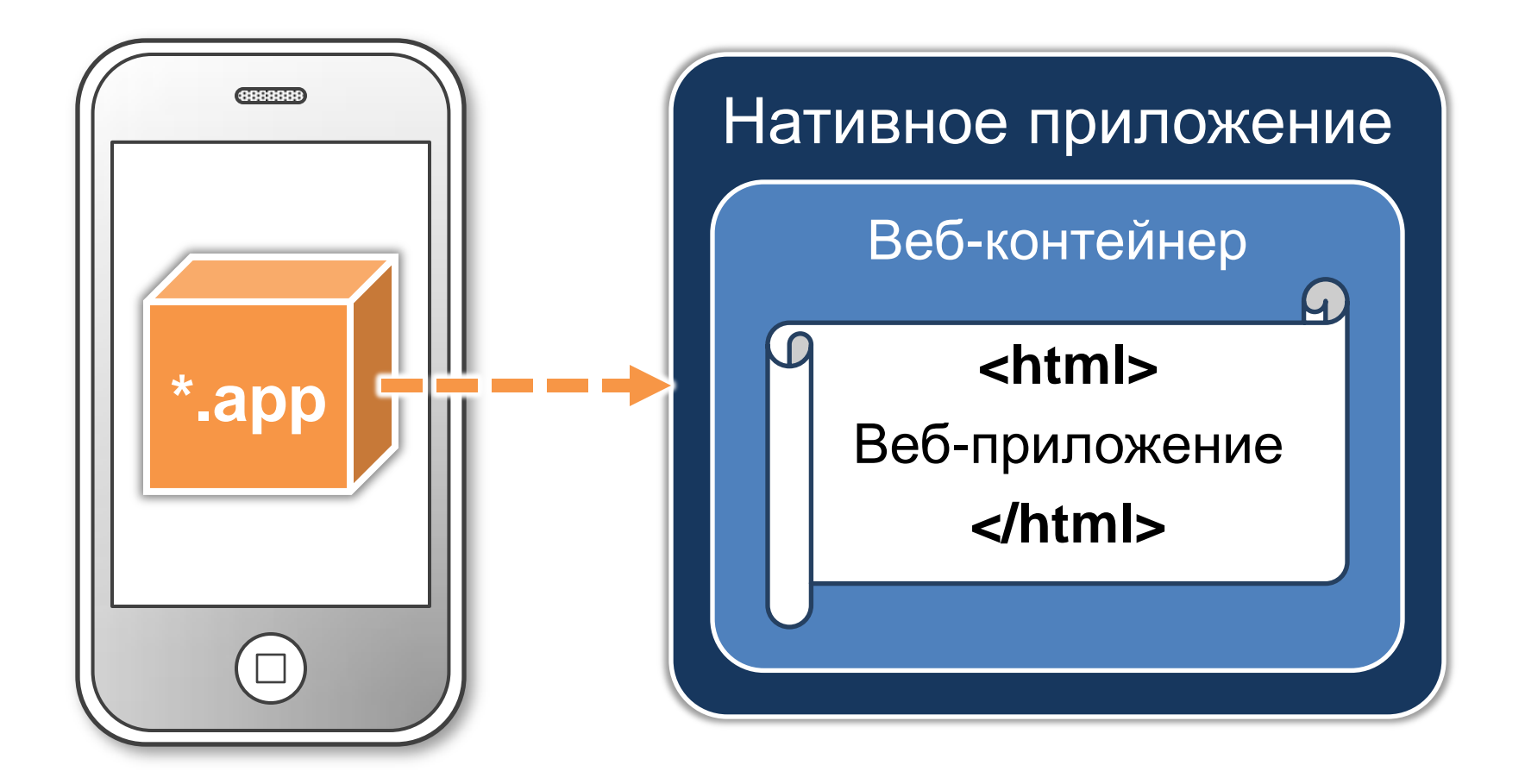

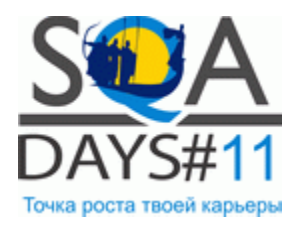

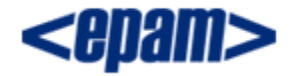

## Внедряемый JS-код

#### **Core JavaScript**

- document.querySelector("a:nth-child(3)");
- element.dispatchEvent(evt);

#### **jQuery Mobile**

- \$.mobile.activePage.find("p:contains(John)");
- \$("a[href=#]:eq(5)").click();

#### **Sencha Touch**

• Ext.getCmp("elementID");

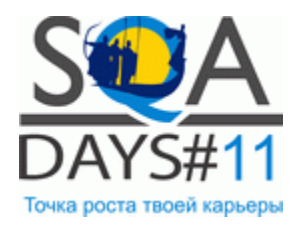

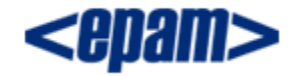

#### Компиляция проекта

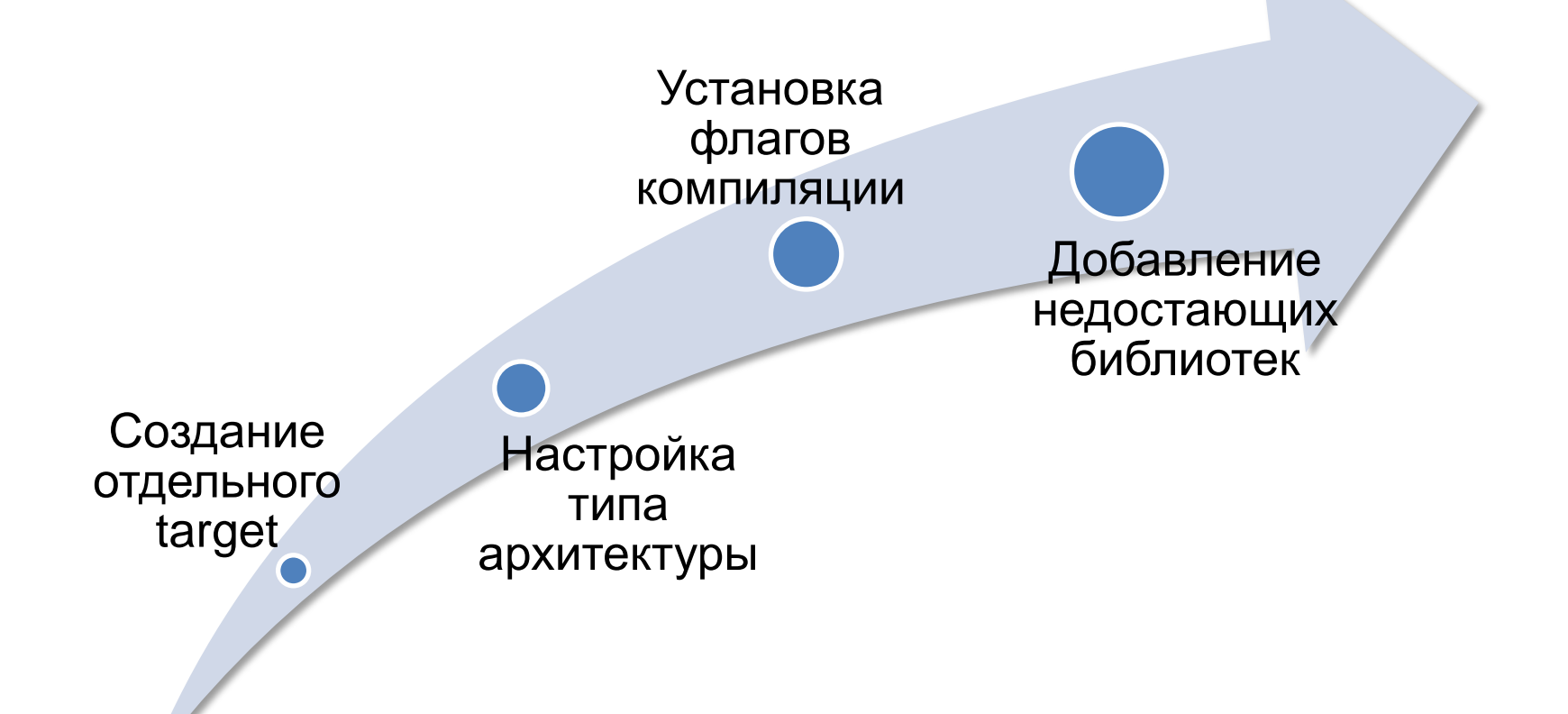

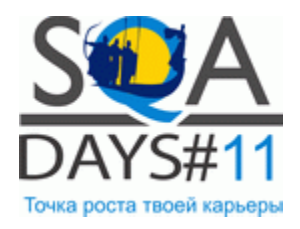

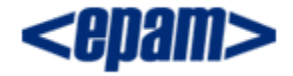

#### Симуляция действий пользователя

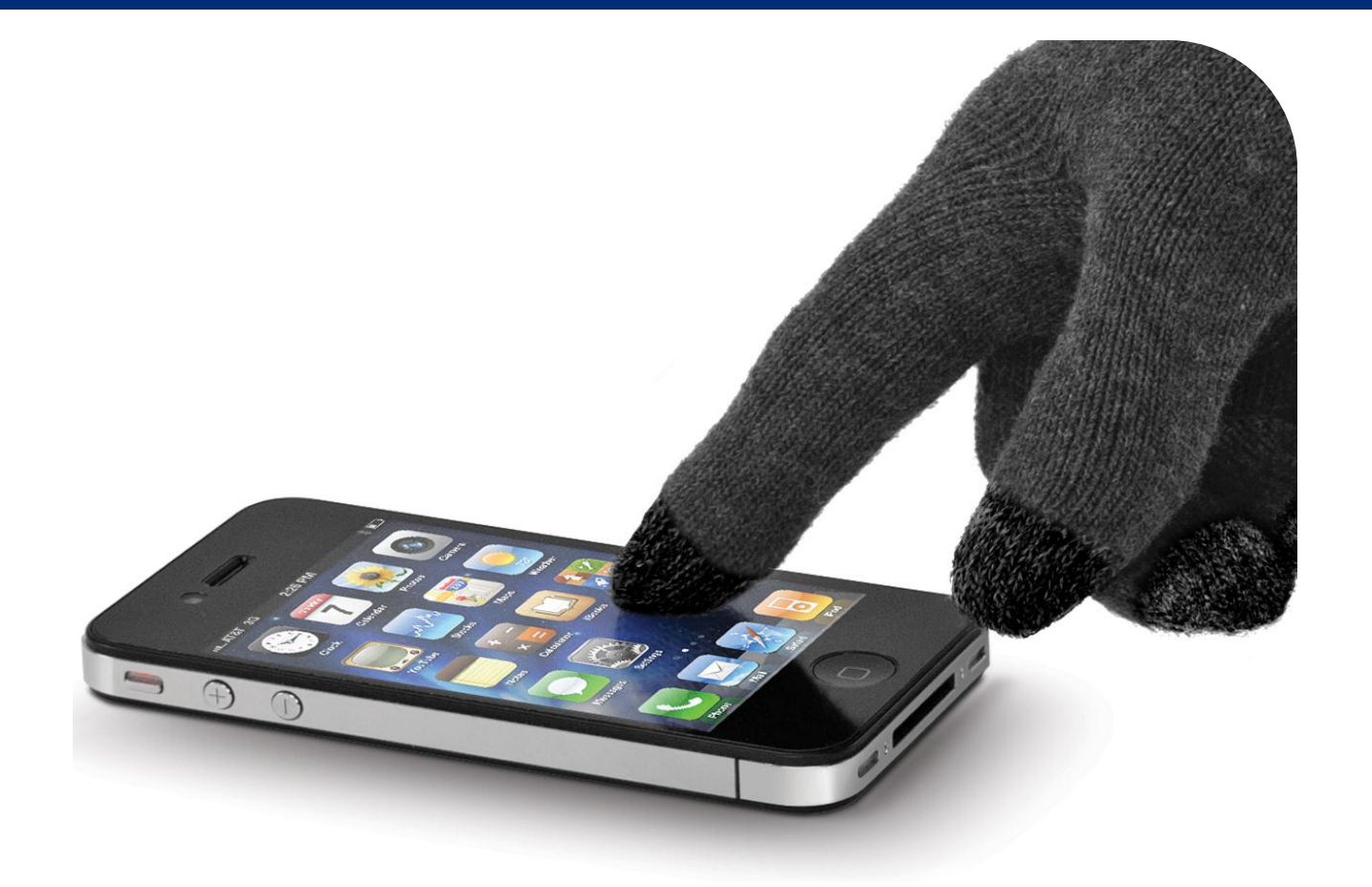

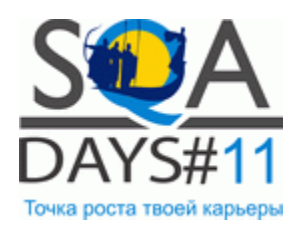

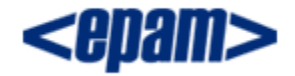

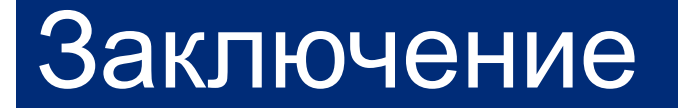

#### Лицензия **GNU GPL v3**

Используется на **реальных проектах**

Реализована **автоматизация регрессии**

#### Ведется разработка решений для платформ **Android** и **BlackBerry**

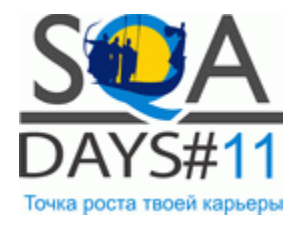

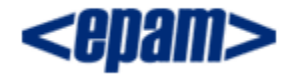

## Вопросы?

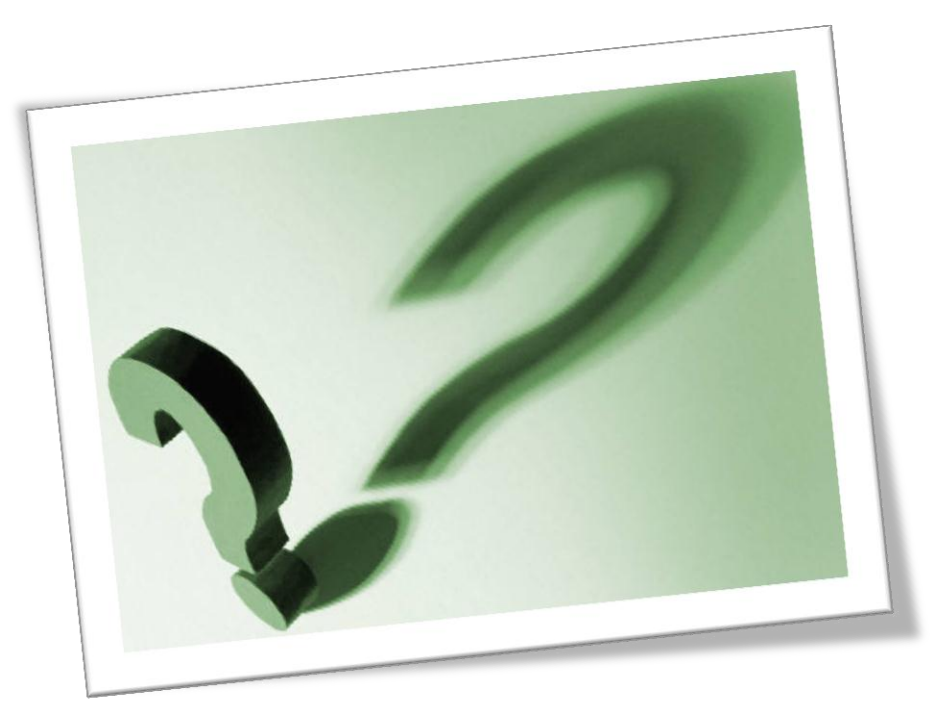

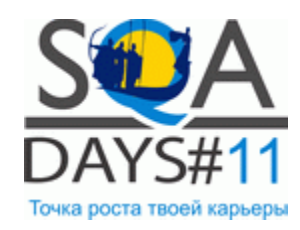

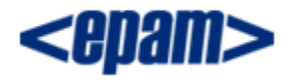

### Контакты

#### **Денис Шамгин**

- Software Test Automation Engineer
- EPAM Systems, Беларусь, Минск
- [Denis\\_Shamgin@epam.com](mailto:Denis_Shamgin@epam.com)

#### **Виктор Короневич**

- Software Test Automation Engineer
- EPAM Systems, Беларусь, Минск
- [Viktar\\_Karanevich@epam.com](mailto:Viktar_Karanevich@epam.com)

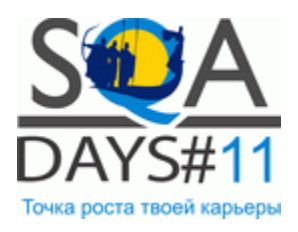

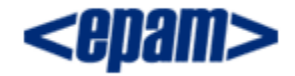